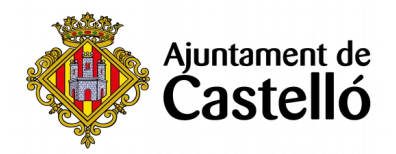

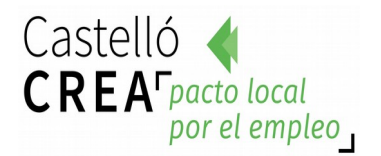

### **CURS DE PHOTOSHOP**

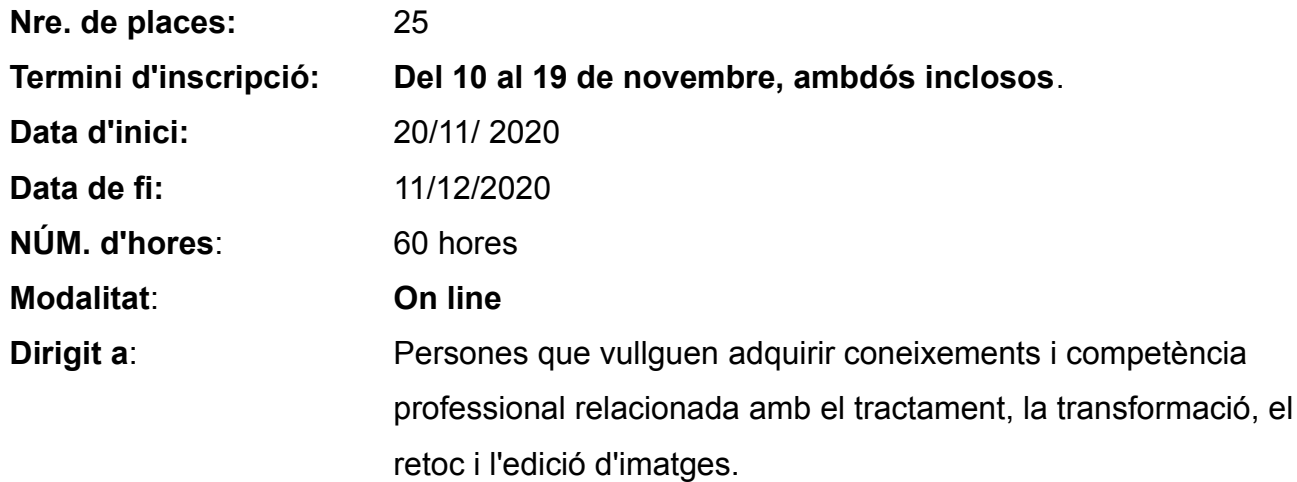

# **Requisits d'inscripció:**

• **Persones preferentment desocupades i empadronades en Castelló de la Plana**

### **Selecció:**

• **PER RIGORÓS ORDRE DE REGISTRE DE SOL·LICITUD**.

#### **Inscripció:**

La documentació es presentarà:

- De **manera presencial:** En el Registre **General de l'Excm. Ajuntament de Castelló** (ubicació: Palau de la Festa).

Es pot sol·licitar cita prèvia en els telèfons següents: *964355482 / 699233073*

**- Telemàticament:** A través de la **Seu Electrònica:** [https:// seu.castello.és/ info.0](https://sede.castello.es/info.0).

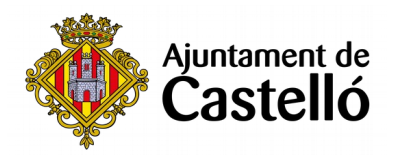

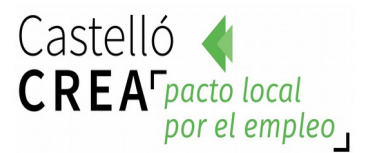

#### **Documentació a aportar:**

- **DNI/NIE** o document equivalent.
- **DARDE** o Certificat de situació de la demanda.
- **Vida laboral actualitzada**.
- **Instància** per duplicat (una per a l'Ajuntament i una altra per a l'interessat/a)

*L'empadronament es consultarà d'ofici, per la qual cosa no cal aportar certificat d'empadronament.*

*Per a qualsevol informació addicional o dubte relacionada amb el curs es pot contactar a través del correu castellocrea.formacion@castello.es o en el telèfon 699233073*

# **Informació addicional:**

• Per a les sessions on line és necessari tindre correu electrònic, connexió a internet i/o wifi, smartphone, pc o tablet.

# **Objectius:**

- Conéixer de la manera més senzilla, còmoda i pràctica el programa de retoc fotogràfic per excel·lència.
- Familiaritzar-se amb els conceptes bàsics de Photoshop i reconeixerà les diferents parts de l'àrea de treball, manejant les distintes ferramentes que ho componen.
- Utilitzar amb soltesa els diferents modes de color i la seua conversió.
- Ajustar la mescla i equilibri de colors creant i aplicant farciments, i per descomptat, podrà ajustar els nivells d'una imatge, modificar-li el to, esborrar selectivament àrees de la imatge, afegir-li i editar text sobre la imatge, enfocar-la i desenfocar-la.
- Realitzar adequadament una selecció, editar-la i efectuar diverses transformacions.
- Aprendre a interpretar i utilitzar els canals i capes, i conéixer tot el ventall de possibilitats que té l'aplicació de diversos filtres a les imatges.
- Manejar les ferramentes del retoc fotogràfic, amb les que podrà restaurar fotografies danyades o deteriorades, utilitzant diverses tècniques amb les que el professional ha d'estar familiaritzat.

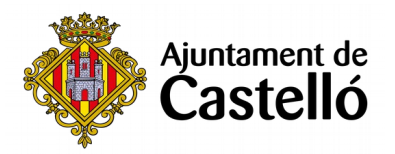

# **Continguts:**

#### **Mòdul 1. Photoshop CS2 Part 1a**

- Tema 1. Introducció
- Tema 2. Primers Passos
- Tema 3. Formats d'Imatges
- Tema 4. Obtenció d'Imatges
- Tema 5. Dibuixar I
- Tema 6. Dibuixar II
- Tema 7. Traçats
- Tema 8. El Color I
- Tema 9. El Color II
- Tema 10. El Color III
- Tema 11. Ajustos de Color
- Tema 12. Farcit i Degradats

### **Mòdul 2. Photoshop CS2 Part 2a**

- Tema 13. Selecció d'Àrees o Elements
- Tema 14. Modificació de Seleccions
- Tema 15. Canals i Màscares
- Tema 16. Les Capes
- Tema 17. Retoc d'Imatges
- Tema 18. Filtre
- Tema 19. Text
- Tema 20. Efectes Especials
- Tema 21. Imprimir